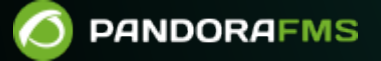

# **Arquitectura y sincronización**

 $\bigsqcup$ <https://pandorafms.com/manual/!776/> **计程序**<br>卡特性Primanent link:<br>卡特性ps://pandorafms.com/manual/!776/es/documentation/pandorafms/command\_center/02\_architecture Permanent link: 2024/06/10 14:34 F

# **Arquitectura y sincronización**

## **Arquitectura**

La arquitectura de una Metaconsola consta de:

- Un nodo central, la Metaconsola, son su propio servidor.
- Tantos nodos servidores como se necesiten, las Instancias.

Las Instancias son instalaciones normales de Pandora FMS Enterprise. Constan de una [Consola](https://pandorafms.com/manual/!776/es/documentation/pandorafms/introduction/03_glossary#consola) [web](https://pandorafms.com/manual/!776/es/documentation/pandorafms/introduction/03_glossary#consola) como capa de presentación (front end) y un servidor como una capa de acceso a datos (back end) que procesa los datos que llegan, realiza chequeos remotos, etcétera.

A partir de la versión 756 de Pandora FMS se rediseñó desde cero el sistema de sincronización, ya que los cambios se replicarán a los nodos de forma automática sin necesidad de la sincronización manual que se hacía anteriormente.

Al actualizar, todos los entornos de Metaconsola ya centralizados serán forzados a pasar por la nueva sección Merging tool localizada en Centralised management para poder estar centralizados de nuevo de forma correcta.

# **Sincronización**

### **¿Dónde están los datos?**

Algunos datos están en las Instancias, otros en la Metaconsola y otros en ambas partes, necesitando estar sincronizados para su correcto funcionamiento.

En las Instancias:

- Los agentes.
- Los módulos.
- Las alertas.
- Las políticas.

En la Metaconsola:

- La configuración de Metaconsola.
- Los componentes.
- Los informes y las plantillas de informes.
- Los mapas de red.
- Los mapas visuales.
- Los filtros de NetFlow.

#### En ambas:

- Los usuarios y perfiles.
- Los grupos.
- Las plantillas, acciones y comandos de alerta.
- Las etiquetas (tags).
- Las categorías.

#### **¿Cómo se obtiene y modifica la información?**

La Metaconsola obtiene y modifica la información de las Instancias de dos formas diferentes:

Activa: Acceso a la base de datos o API de las Instancias de forma remota desde la Metaconsola (es el caso de los agentes, módulos, alertas, etcétera).

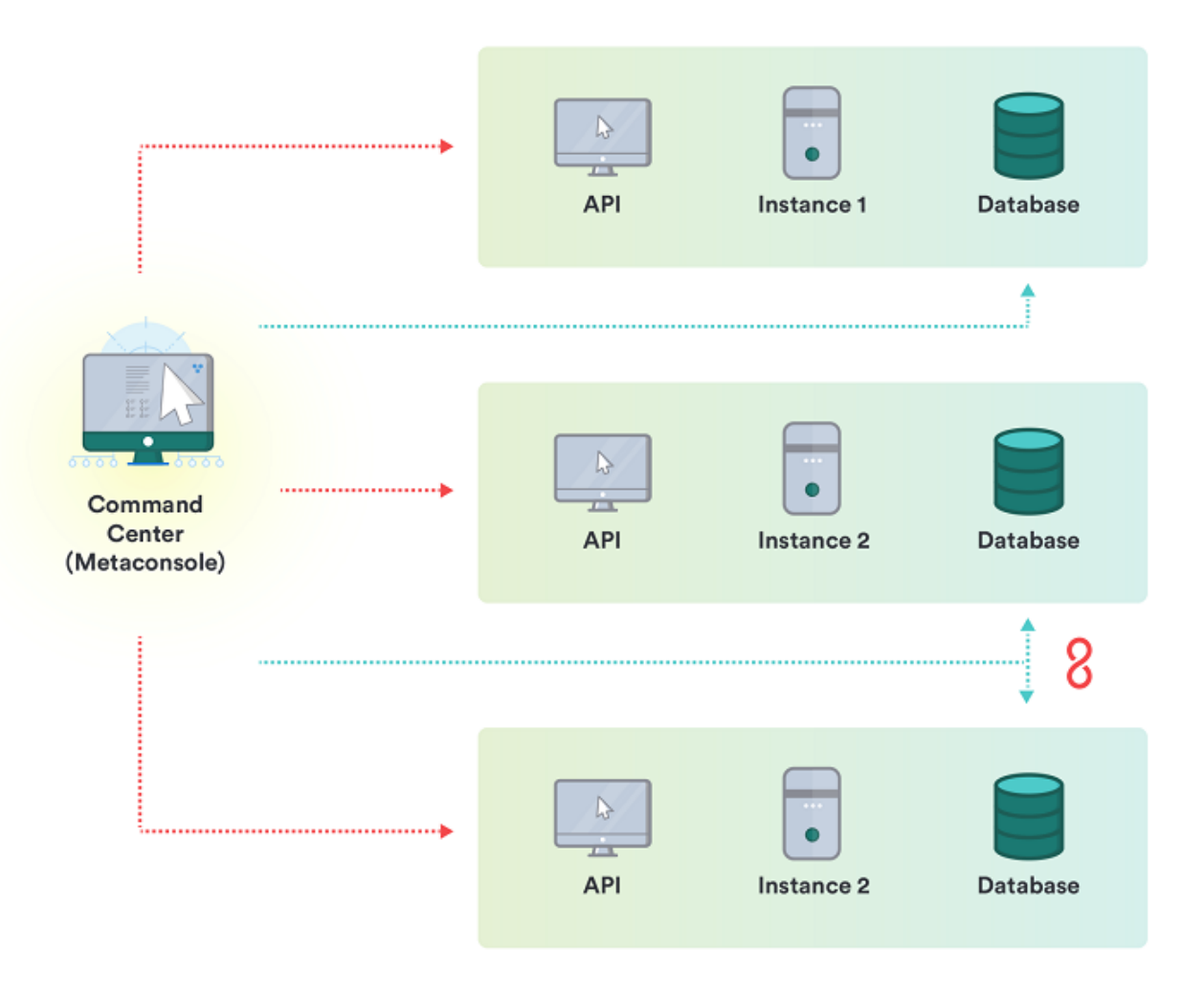

Pasiva: Replicación de datos desde las Instancias a la base de datos de la Metaconsola (es el caso de los eventos).

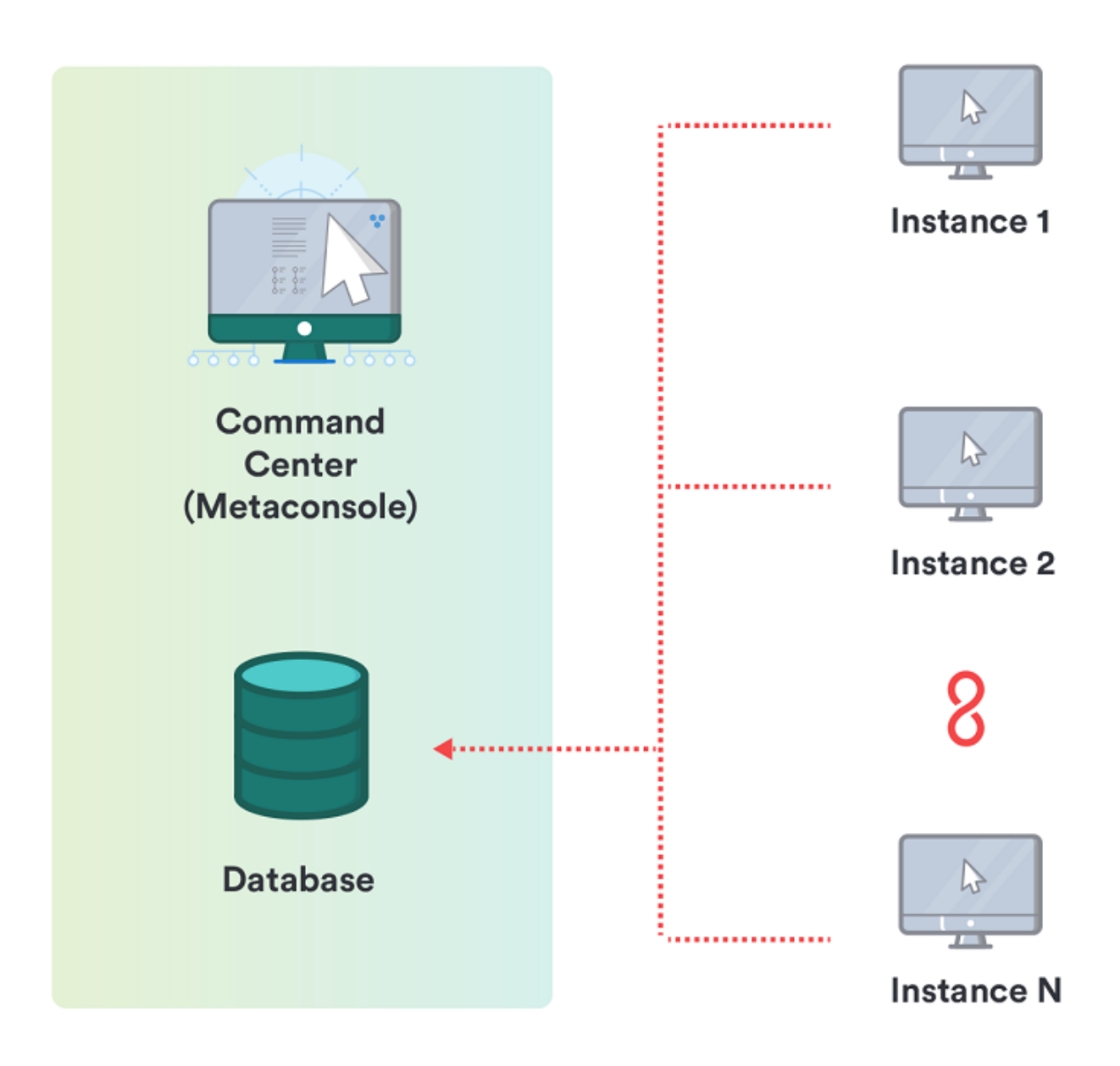

[Volver al Índice de Documentación Pandora FMS](https://pandorafms.com/manual/!776/es/documentation/start)

 $\bigcirc$